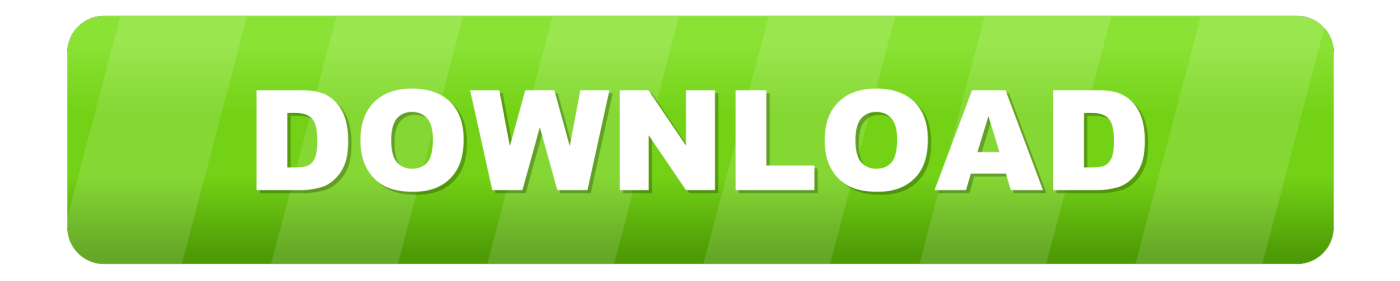

## [Scaricare AutoCAD Mechanical 2014 Attivatore 64 Bits](http://urluss.com/15exce)

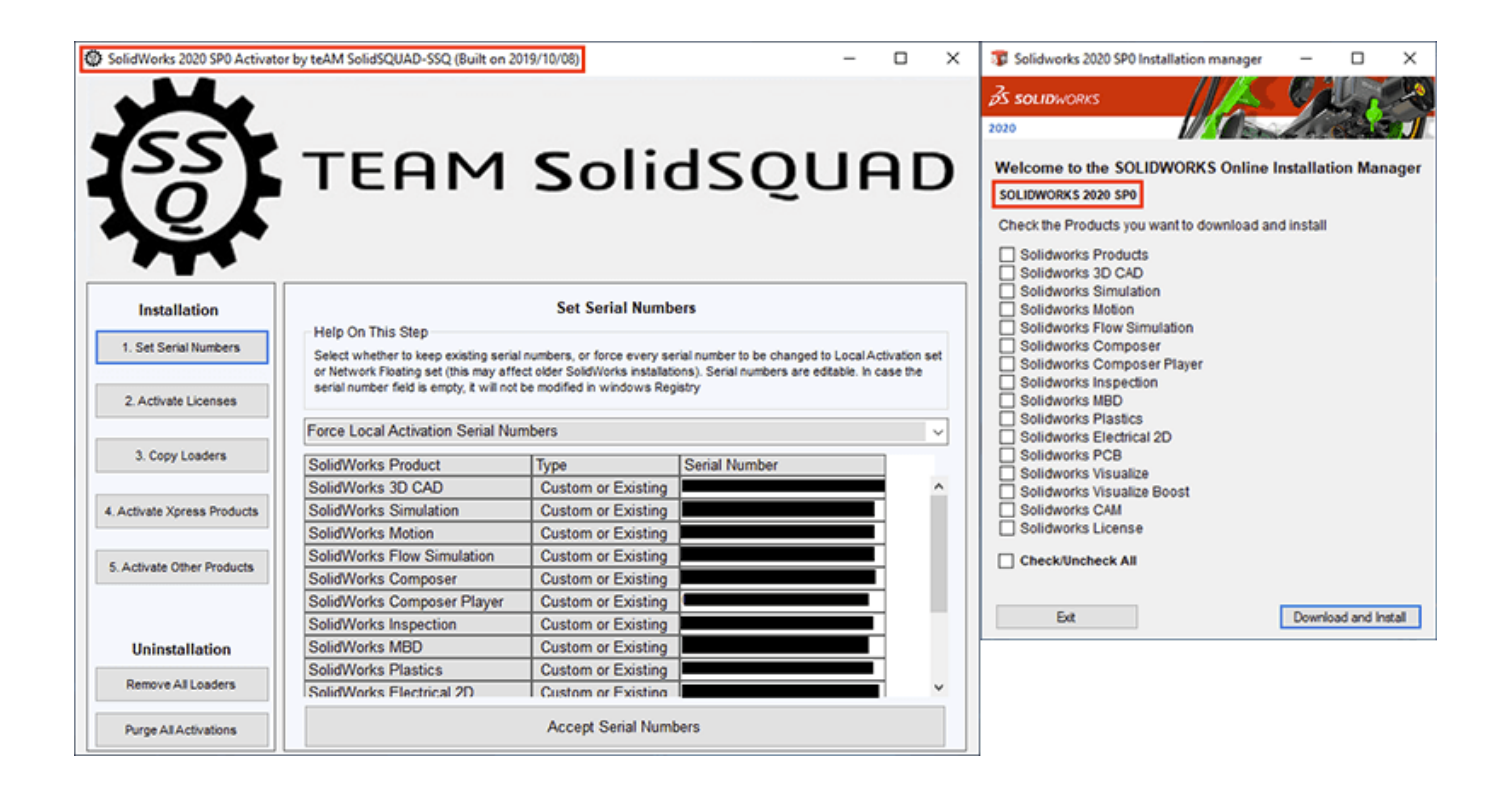

[Scaricare AutoCAD Mechanical 2014 Attivatore 64 Bits](http://urluss.com/15exce)

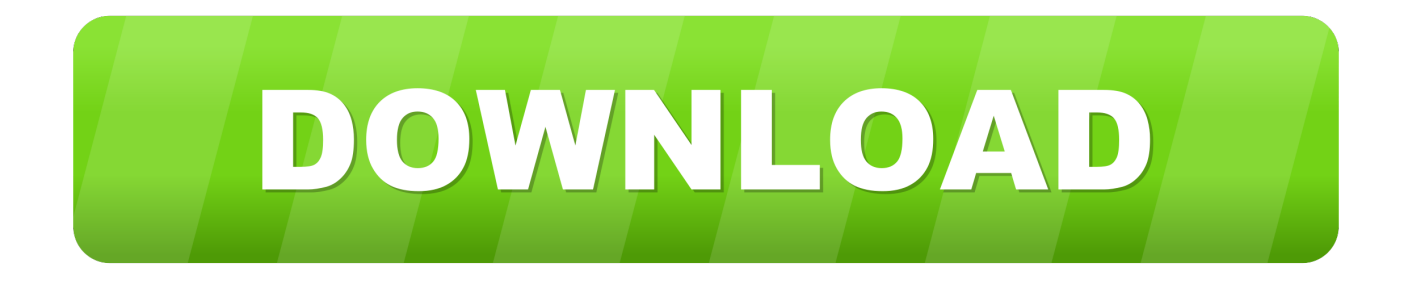

After AutoCAD 2014 is installed, download and install an AutoCAD ... autocad 2014 english languagepack win 64bit.exe (exe - 94518Kb) .... For 64-bit AutoCAD Mechanical 2014 ... Explorer 7.0 or later; Microsoft Mouse-compliant pointing device; Download and installation from DVD.. Scaricare il software dal TORRENT FILE DOWNLOAD; Installare Autocad con uno dei seguenti seriali: 666-69696969, 667-98989898, .... For 64-bit AutoCAD Mechanical 2015: AMD Athlon 64 with SSE2 technology ... Plotter/Printer, Same as AutoCAD Mechanical 2013-2014 — system printer and HDI support. Media (DVD), Download and installation from DVD.. Download & Install ... For example, installing AutoCAD 2014 as a point product requires product key 001F1, but installing ... AutoCAD Mechanical 2014, 206F1.. Download the latest service packs, hotfixes and other updates for AutoCAD Mechanical. a49d837719